# **UI Development Environments (UIDE) & Prototyping Tools**

**Lecture 9**

### **The Problem**

• **Interface Programming is**

– **Complex** – **Time-consuming**

– **Error-Prone**

• **Results in**

– **Low programming productivity**

– **Untested products** – **Limited number of expert programmers who can write UI code**

2

3

# **The Solution**

• **Abstraction**

– **High-level programming languages tailored to UI** – **Object-oriented languages supporting event processing**

- 
- **Environment**
	- **Specialized GuiBuilders**
- **Automation**
	- **UIMS**
	- **Geometry managers**
	- **Knowledge-based systems** » **UI expert systems**

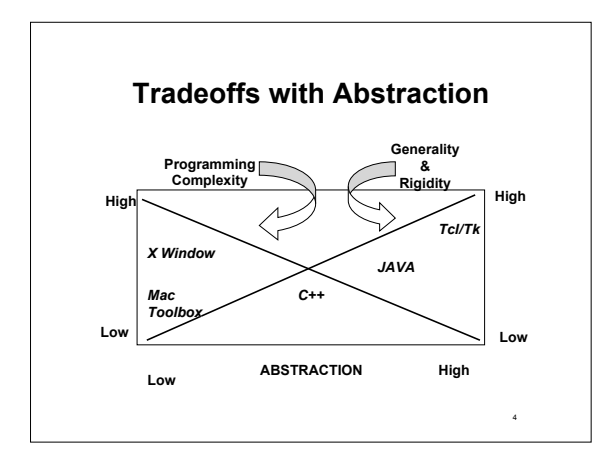

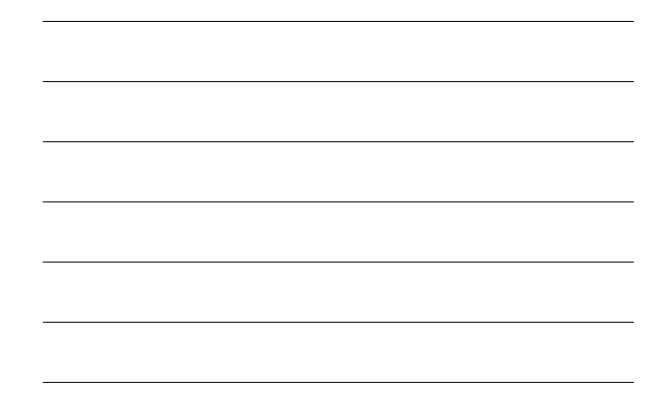

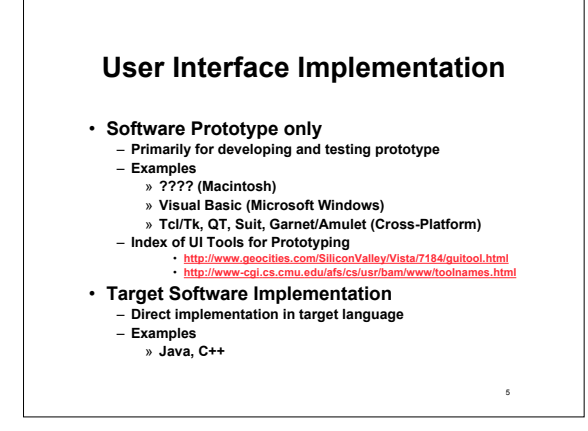

### **Supportive Programming Environment**

• **Strong support (GUI Builders)**

- Drag and drop of widgets from inventory<br>– Visual display and positioning of objects<br>– Interactive sizing of object geometry<br>– Programming by Demonstration
- 
- 
- » **example: paths for animation** » **example: interactive selection of objects**
- 
- **Weak support**
	- **Dialog boxes, menus Structure editor**
	- **Debugging?**
- **Specialized interface language**
- **Fast program/test cycle**

6

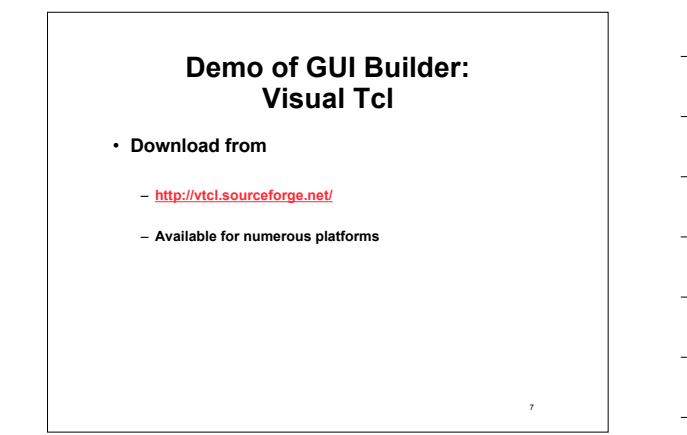

# **Attributes of a GUI Builder: Visual Tcl**

- 
- 
- 
- Strong Support<br>
Selection of widgets from icon panel<br>
Continuous display of constructed UI<br>
Drag and drop to position widgets in window<br>
Interactive sizing of object geometry<br>
Display of constructed UI widget
- 
- - **Attribute editor for each widget Click on widget to open -command editor to bind actions to widget**
	-

8

- **Fast program/test cycle Button to change from "Edit" to "Test"**
- **Generates Tcl/Tk code**

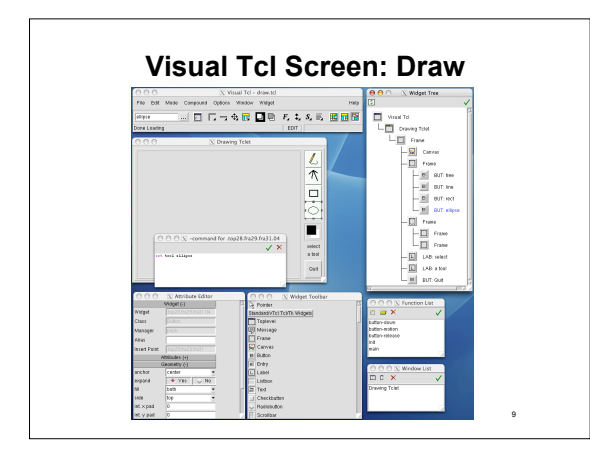

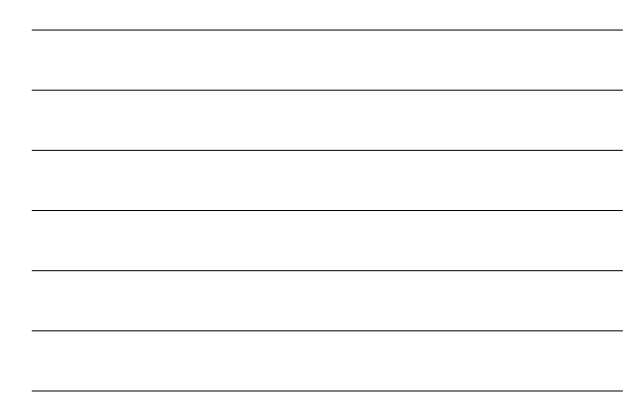

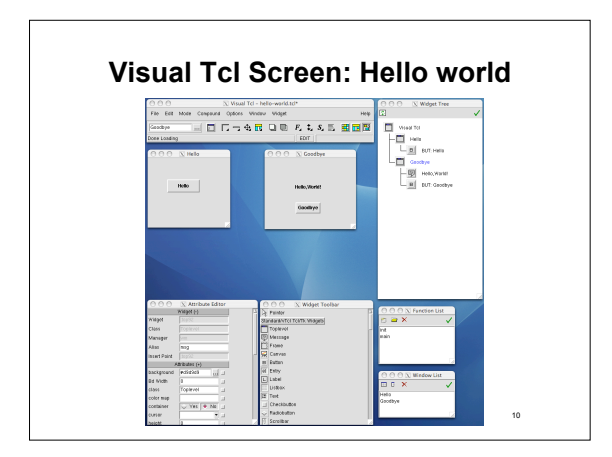

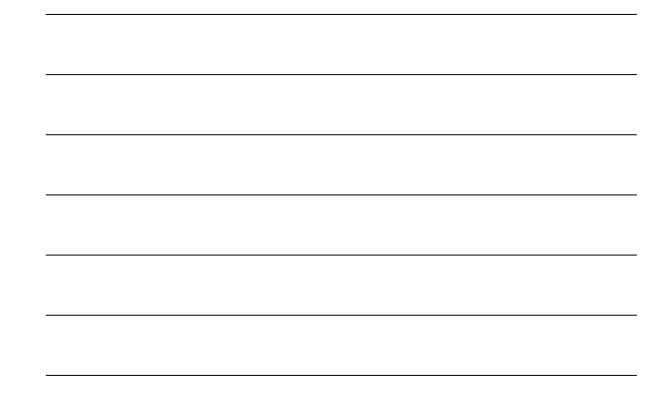

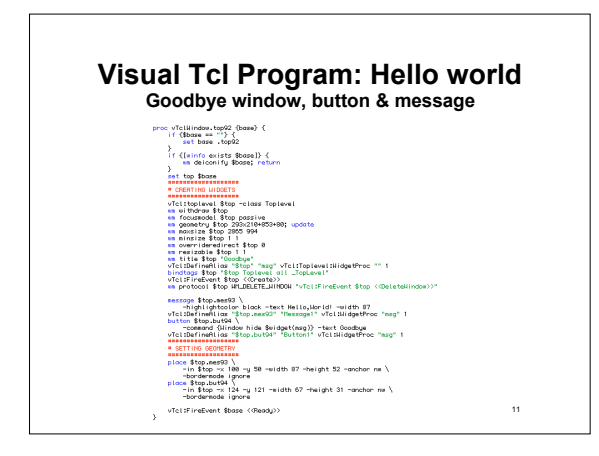

#### **Benefits and Limitations of GUI Builders**

• **Benefits**

- 
- **Improved productivity Can often be used by non-programmers**
- **Allow rapid program/test cycle to allow usability testing**
- **Limitations**
	- **Often rigid**
		- » **Support limited types of widgets** » **Primitive semantics for actions**
	- **Single-pass**
		-
		- » **Can't write new code into the program and run back through the GUI Builder**
	- **Generate very inefficient, undocumented code**

12